# **Chapitre 2. Éléments d'un ordinateur**

#### **2.1. Introduction**

Un ordinateur est un système constitué de nombreux éléments qui fonctionnent ensemble. Les éléments physiques, appelés le matériel ou Hardware et logiciels, instructions ou programmes qui demandent au matériel de faire telle ou telle chose.)

L'illustration suivante montre le matériel le plus souvent présent dans un système d'ordinateur de bureau. Il est possible que votre système soit quelque peu différent, mais il comporte probablement la plupart de ces éléments. Un ordinateur portable comprend des éléments similaires, mais ils sont combinés dans un boîtier de la taille d'un bloc-notes.

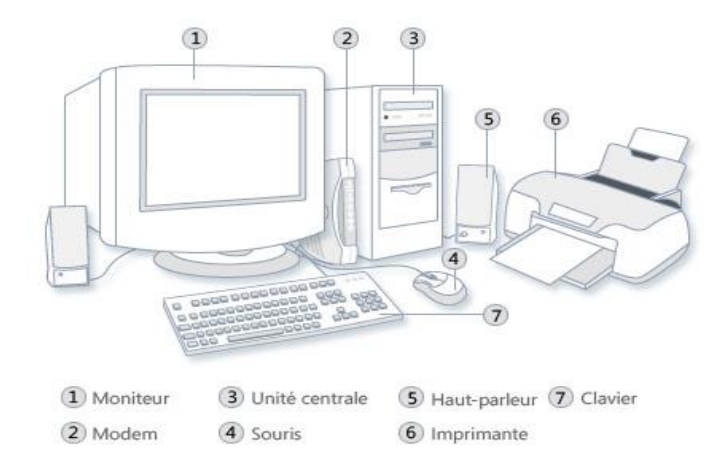

## **2.2. Éléments d'un ordinateur**

#### **2.2.1. Unité système**

L'unité système est le noyau d'un système informatique composée de nombreux composants électroniques qui traitent les informations. Le composant le plus important est l'unité centrale (CPU) ou microprocesseur, qui agit comme le « cerveau » de l'ordinateur.

Un autre composant est la mémoire vive (RAM), qui stocke temporairement les informations utilisées par l'unité centrale lors du fonctionnement de l'ordinateur. Les informations stockées dans la RAM sont supprimées lorsque l'ordinateur est éteint.

Pratiquement tous les autres éléments de l'ordinateur sont connectés à l'unité système au moyen de câbles. Ces câbles se branchent sur des ports spécifiques (des ouvertures), situés généralement à l'arrière de l'unité système.

Le matériel qui ne fait pas partie de l'unité système est parfois appelé périphérique ou matériel périphérique.

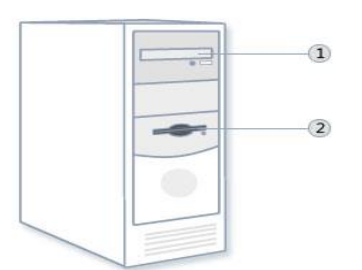

1 Lecteur de CD/DVD (2) Lecteur de disquettes

## **2.2.2. Stockage**

Les équipements de stockage servent à conserver des informations sous forme de nombres binaires.

- Une [mémoire](https://fr.wikipedia.org/wiki/M%C3%A9moire_informatique) est un dispositif électronique [\(circuit intégré\)](https://fr.wikipedia.org/wiki/Circuit_int%C3%A9gr%C3%A9) ou électromécanique destiné à conserver des informations dans un appareil informatique.
- Une [mémoire cache](https://fr.wikipedia.org/wiki/M%C3%A9moire_cache) est une mémoire de faible capacité a grande vitesse destinée à conserver *provisoirement* des informations fréquemment manipulées par l'appareil informatique.
- Une [mémoire de masse](https://fr.wikipedia.org/wiki/M%C3%A9moire_de_masse) est un dispositif de stockage de grande capacité souvent électromécanique destiné à conserver longtemps une grande quantité d'informations.

L'ordinateur comporte un ou plusieurs lecteurs de disque, périphériques qui stockent des informations sur un disque métallique ou plastique. Le disque conserve les informations, même lorsque l'ordinateur est éteint.

## **2.2.2.1. Lecteur de disque dur**

Le lecteur de disque dur de l'ordinateur stocke des informations sur un disque dur, plateau ou pile de plateaux rigides dotés d'une surface magnétique. Étant donné que les disques durs peuvent contenir d'énormes quantités d'informations, ils constituent souvent le moyen de stockage principal de l'ordinateur, hébergeant pratiquement tous les programmes et fichiers. Le lecteur de disque dur est normalement situé dans l'unité système.

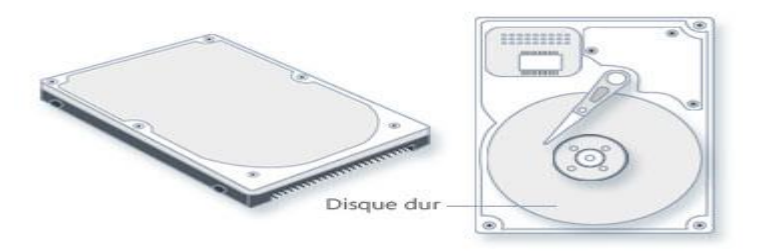

## **2.2.2.2. Lecteurs de CD et de DVD**

Pratiquement tous les ordinateurs sont aujourd'hui équipés d'un lecteur de CD ou de DVD, qui se trouve souvent à l'avant de l'unité système. Les lecteurs de CD utilisent des lasers pour lire (récupérer) des données d'un CD ; de nombreux lecteurs de CD peuvent également écrire (enregistrer) des données sur des CD.

Les lecteurs de DVD exécutent les mêmes fonctions que les lecteurs de CD mais ils peuvent en outre lire des DVD. Ainsi, si vous disposez d'un lecteur de DVD, vous pouvez visionner des films sur l'ordinateur. De nombreux lecteurs de DVD peuvent enregistrer des données sur des DVD vierges.

#### **2.2.2.3. Lecteur de disquettes**

Les lecteurs de disquettes stockent les informations sur des disquettes, également appelées disquettes souples. Comparées aux CD et aux DVD, les disquettes ne peuvent stocker que des petites quantités de données. Elles récupèrent également les informations plus lentement et sont davantage susceptibles de s'endommager. C'est pourquoi, les lecteurs de disquettes sont moins répandus qu'auparavant, même si certains ordinateurs en disposent encore.

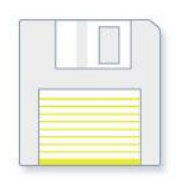

Pourquoi les disquettes sont-elles souples ? Leur partie extérieure est constituée de plastique dur, mais il s'agit simplement de l'enveloppe. L'intérieur est fabriqué à partir d'un matériau en vinyle fin et souple.

## **2.2.3. Entrées/Sorties**

#### **2.2.3.1. Souris**

Une souris est un périphérique de petite taille utilisé pour pointer sur des éléments affichés sur l'écran de l'ordinateur et les sélectionner. Bien qu'elle puisse prendre différentes formes, la souris classique ressemble un peu à une vraie souris. Elle est petite, oblong et connectée à l'unité système par un fil long qui ressemble à une queue de souris. Les souris les plus récentes sont sans fil.

Une souris comporte généralement deux boutons : un bouton principal (en règle générale, le bouton gauche) et un bouton secondaire. Sur de nombreuses souris on trouve également une roulette située entre les deux boutons, qui vous permet de parcourir des écrans d'informations.

# $\begin{bmatrix} \downarrow \\ \downarrow \downarrow \end{bmatrix}$ Pointeurs de souris

Lorsqu'on déplace la souris avec la main, un pointeur se déplace dans la même direction sur l'écran. (Son aspect peut changer selon sa position sur l'écran.) Pour sélectionner un élément, on pointe sur celui-ci, puis on clique (pressez puis relâchez) sur le bouton principal. Les actions qui consistent à pointer et à cliquer avec la souris sont les principales méthodes d'interaction avec l'ordinateur. Pour plus d'informations, voir [\(Utilisation de la souris](http://windows.microsoft.com/fr-fr/windows7/using-your-mouse) -http://windows.microsoft.com/frfr/windows7/using-your-mouse )

## **2.2.3.2. Clavier**

Un clavier est utilisé principalement pour saisir du texte sur l'ordinateur. Comme le clavier d'une machine à écrire, il comporte des touches pour les lettres et les chiffres, ainsi que des touches spéciales :

- Les touches de fonction, situées sur la rangée supérieure, permettent d'effectuer différentes fonctions selon l'endroit où elles sont utilisées.
- Le pavé numérique, situé sur le côté droit de la plupart des claviers, permet d'entrer rapidement des nombres.
- Les touches de navigation, telles que les touches de direction, permettent de changer votre position dans un document ou une page Web.

Vous pouvez également utiliser le clavier pour exécuter la plupart des tâches effectuées grâce à la souris. Pour plus d'informations, (voir [Utilisation du clavier](http://windows.microsoft.com/fr-fr/windows7/using-your-keyboard) - http://windows.microsoft.com/frfr/windows7/using-your-keyboard).

## **2.2.3.3. Moniteur**

Un moniteur affiche des informations sous forme visuelle, au moyen de texte et de graphiques. La portion du moniteur qui affiche les informations est appelée écran. Tout comme un écran de télévision, un écran d'ordinateur peut afficher des images fixes ou animées.

Il existe deux types principaux de moniteurs : les moniteurs **CRT** (à tube cathodique) et les moniteurs **LCD** (à affichage à cristaux liquides) plus récents. Les deux types produisent des images nettes, mais les moniteurs LCD sont beaucoup plus fins et légers.

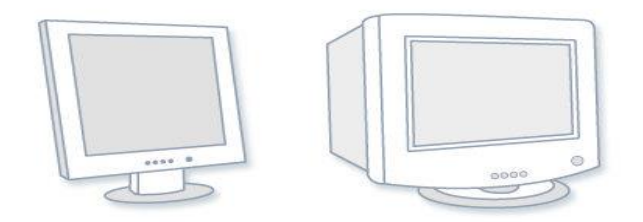

Moniteur LCD (à gauche), moniteur CRT (à droite)

## **2.2.3.4. Imprimante**

Une imprimante transfère des données à partir d'un ordinateur sur du papier.

Les deux types principaux d'imprimantes sont les imprimantes à **jet d'encre** et les imprimantes **laser**.

 Les imprimantes à jet d'encre sont les imprimantes personnelles les plus répandues. Elles permettent d'imprimer en noir et blanc ou en couleur, et peuvent produire des photographies de haute qualité, à condition d'utiliser du papier spécial.

 Les imprimantes laser sont plus rapides et résistent généralement mieux à une utilisation intensive.

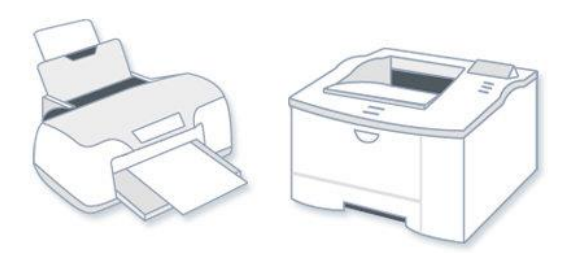

Imprimante à jet d'encre (à gauche), imprimante laser (à droite)

## **2.2.3.5. Haut-parleurs**

Les haut-parleurs sont utilisés pour lire du son. Ils peuvent être intégrés à l'unité système ou connectés à l'aide de câbles. Les haut-parleurs permettent d'écouter de la musique et d'entendre des effets sonores provenant de l'ordinateur.

## **2.2.4. Communications**

## **2.2.4.1. Modem**

Pour connecter l'ordinateur à Internet, on a besoin d'un modem.

Un modem est un périphérique qui envoie et reçoit des données informatiques via une ligne téléphonique ou un câble à haut débit. Les modems sont parfois intégrés à l'unité système. Mais les modems à haut débit sont généralement des composants séparés.

## **2.3. Vue synthétique d'un ordinateur**

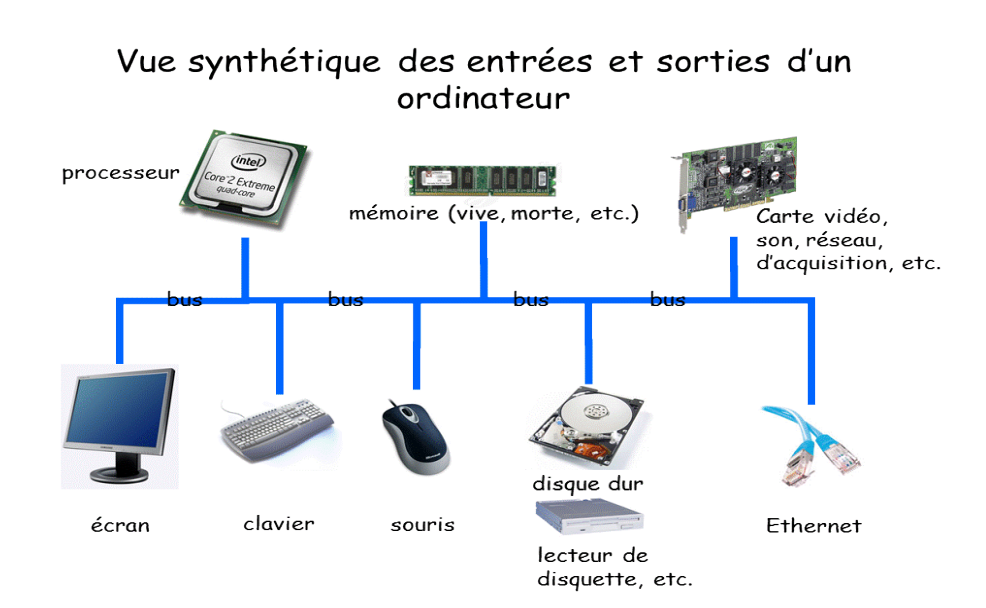